# **State of Media Accessibility in HTML5**

**Silvia Pfeiffer OVC 2010**

**Annodex, Xiph, Vquence, Mozilla**

### *The HTML5 <video> tag*

#### Example:

<video poster="video.png" controls> <source src="video.ogv" type="video/ogg"> <source src="video.mp4" type="video/mp4"> </video>

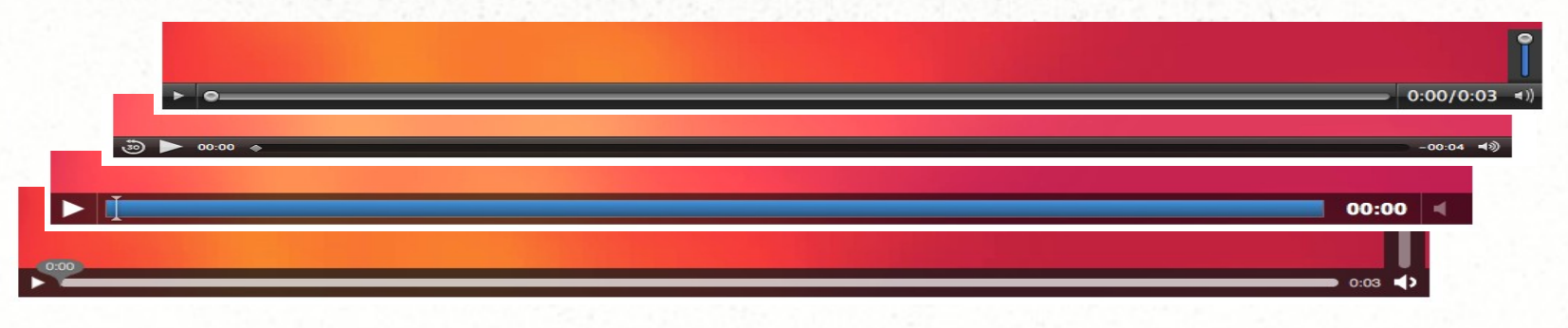

### *Accessibility Aspects*

A … Vision-impaired users B … Hard-of-hearing users C … Deaf-blind users D … Learning Disabilities

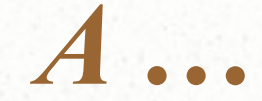

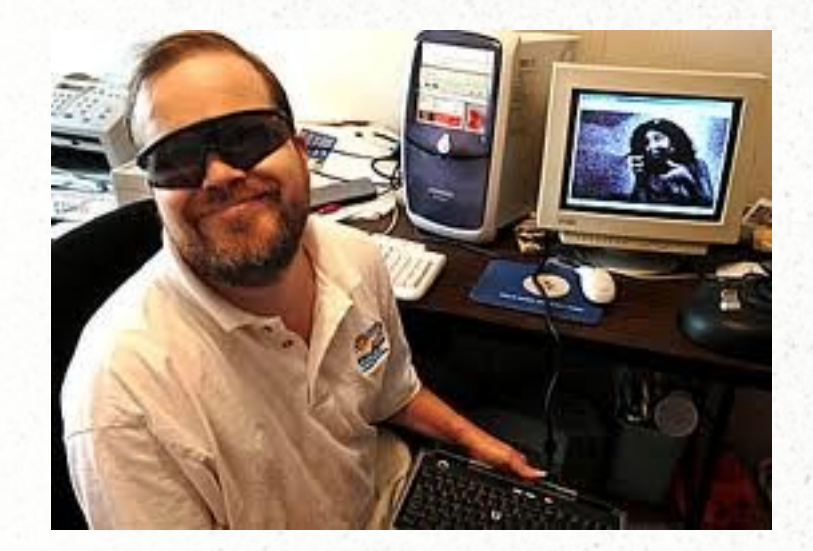

### *Visionimpaired users*

*Vision-impaired users*

# Described video "descriptive narration of key visual elements"

### *(Extended) Audio description*

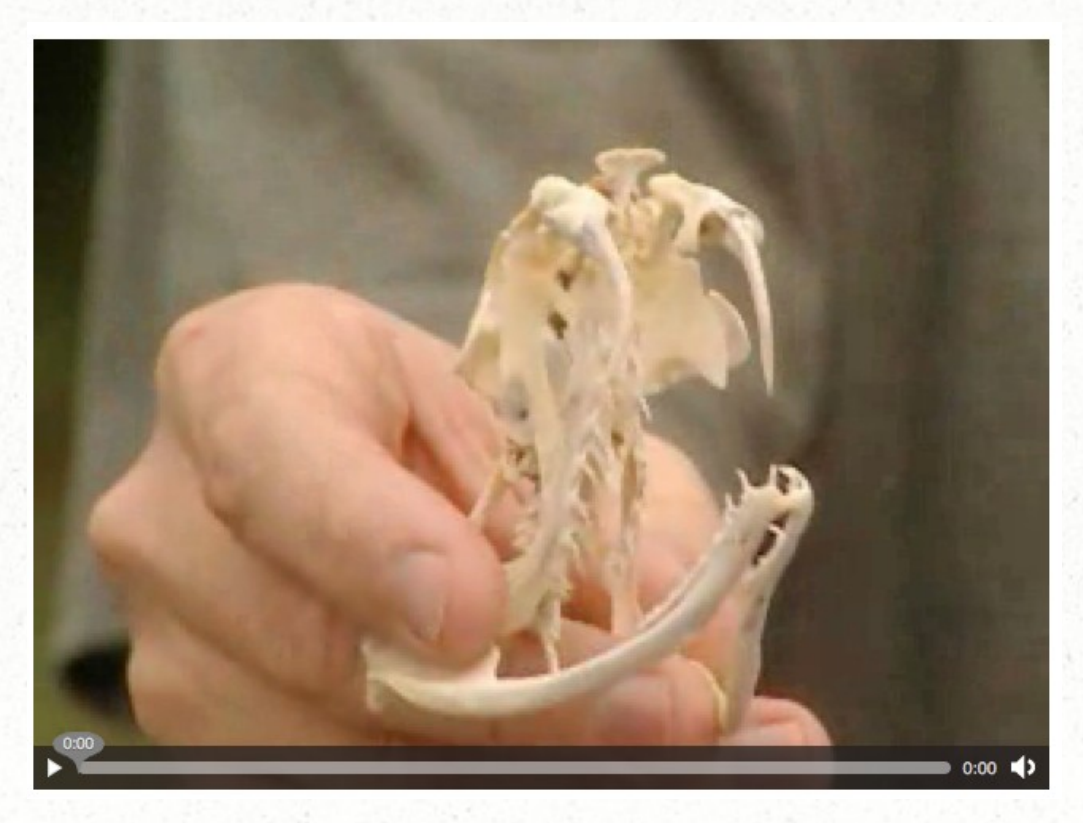

#### http://web.mac.com/eric.carlson/w3c/NC AM/extended-audio.html

### *Open Audio Description*

<video poster="video.png" controls> <source src="video.ogv" type="video/ogg"> <source src="video.mp4" type="video/mp4"> </video>

#### *In-band Audio Description*

#### Multitrack with the original content:

<video poster="video.png" controls> <source src="video.ogv" type="video/ogg"> <source src="video.mp4" type="video/mp4"> </video>

Needs JS such as: if (video.audiotracks[1].kind == "descriptions") desc = video.audiotracks[1]; // => AudioTrack

*External Audio Description* Needs markup such as:

<video poster="video.png" controls> <source src="video.ogv" type="video/ogg"> <source src="video.mp4" type="video/mp4"> *<audiotrack kind="descriptions" srclang="en"> <source src="description.ogg" type="audio/ogg"> <source src="description.mp3" type="audio/mp3"> </audiotrack>* </video>

Combined with JS such as:

audiotrack = getElementsByTagName("audiotrack")[0].track; audiotrack.mode = SHOWING; alert(audiotrack.kind); // => "descriptions" alert(audiotrack.language); // => "en"

#### *(Extended) Text description*

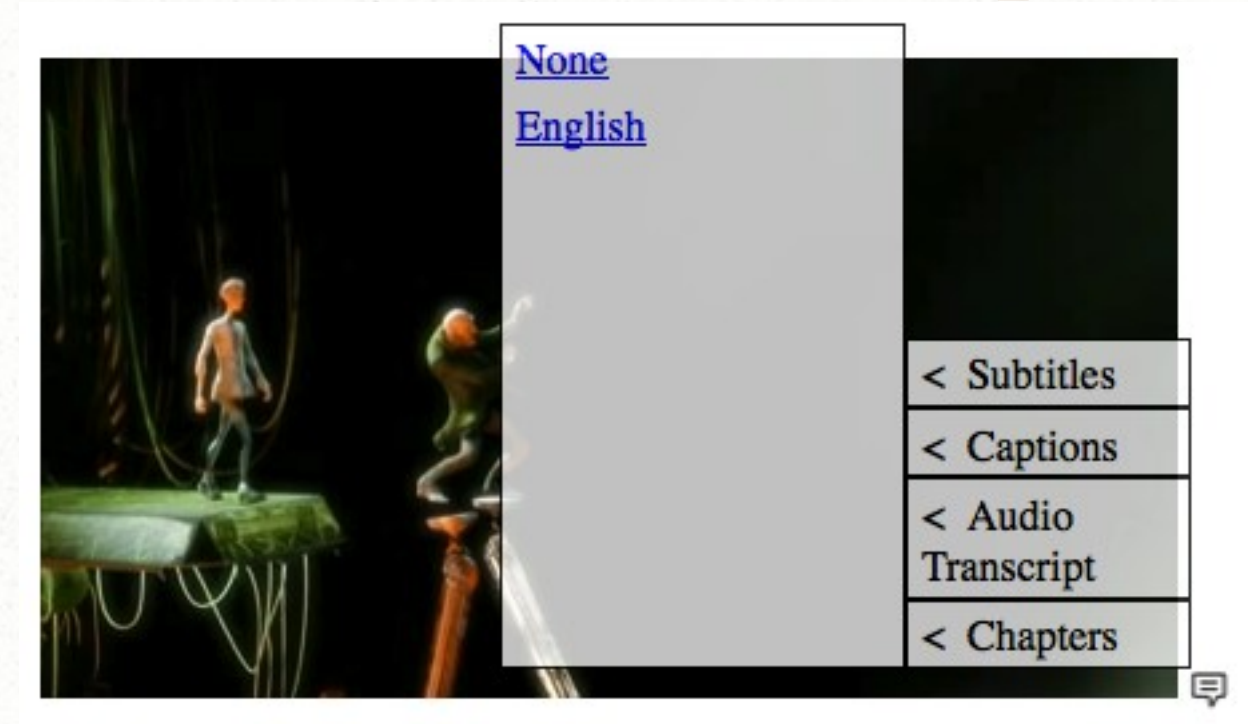

http://www.annodex.net/~silvia/itext/eleph ant no skin v2.html

*In-band Text Description* Multitrack with the original content:

<video poster="video.png" controls> <source src="video.ogv" type="video/ogg"> <source src="video.mp4" type="video/mp4"> </video>

Specified markup: if (video.tracks[1].kind == "descriptions") description = video.tracks[1]; // => TimedTrack *External Text Description*

Specified extra Markup:

<video poster="video.png" controls> <source src="video.ogv" type="video/ogg"> <source src="video.mp4" type="video/mp4"> *<track kind="descriptions" srclang="en" src="descriptions.wsrt" label="English Descriptions">* </video>

Select specified new JavaScript:

track = getElementsByTagName("track") [0].track; track.mode = SHOWING; alert(track.kind); // => "descriptions" alert(track.language); // => "en"

#### File format: WebSRT

00:00:00.00 --> 00:00:05.00 The orange open movie project presents

00:00:05.01 --> 00:00:12.00 Introductory titles are showing on the background of a water pool with fishes swimming and mechanical objects lying on a stone floor.

00:00:11.01 --> 00:00:14.80 elephants dream

### *Vision-impaired users*

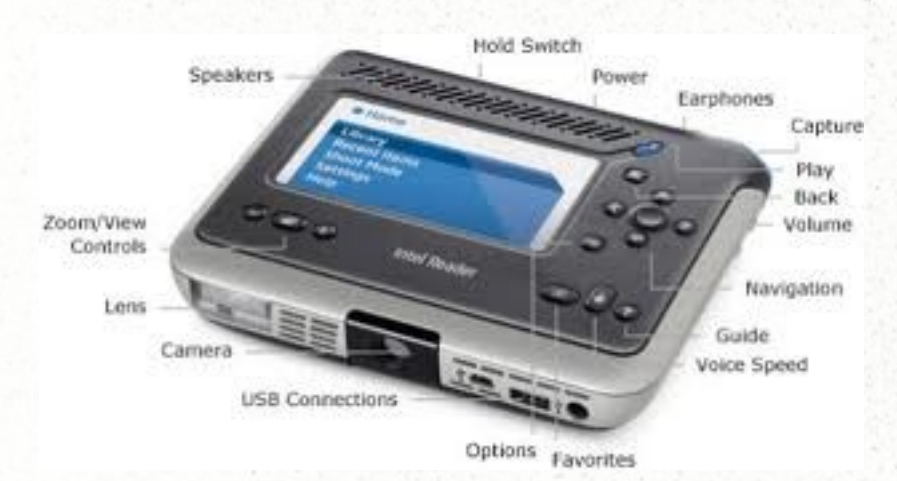

# **Navigation**

#### and

Interaction

#### **activate / deactivate descriptions**

1. description.mode = HIDDEN / SHOWING; 2. @controls should include features to "turn on audio descriptions"

#### **navigate within and into the content**

"a fragment identifier can be used to indicate a start position" Specified media fragment URIs: http://example.com/video.ogv#t=40 keyboard control

#### **navigate between alternative content**

#### multiple tracks at different resolution @controls allow navigation between them

#### **navigate out of content**

#### hyperlinks in cues

*B …*

*Hard-of-hearing users*

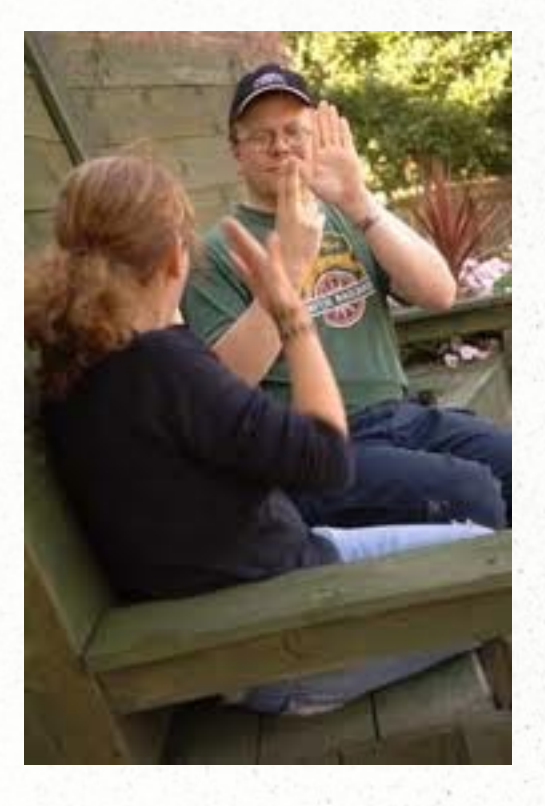

### *Hard-of-hearing users*

# **Captions** "time-synchronized text cues"

### *(Enhanced) Captions*

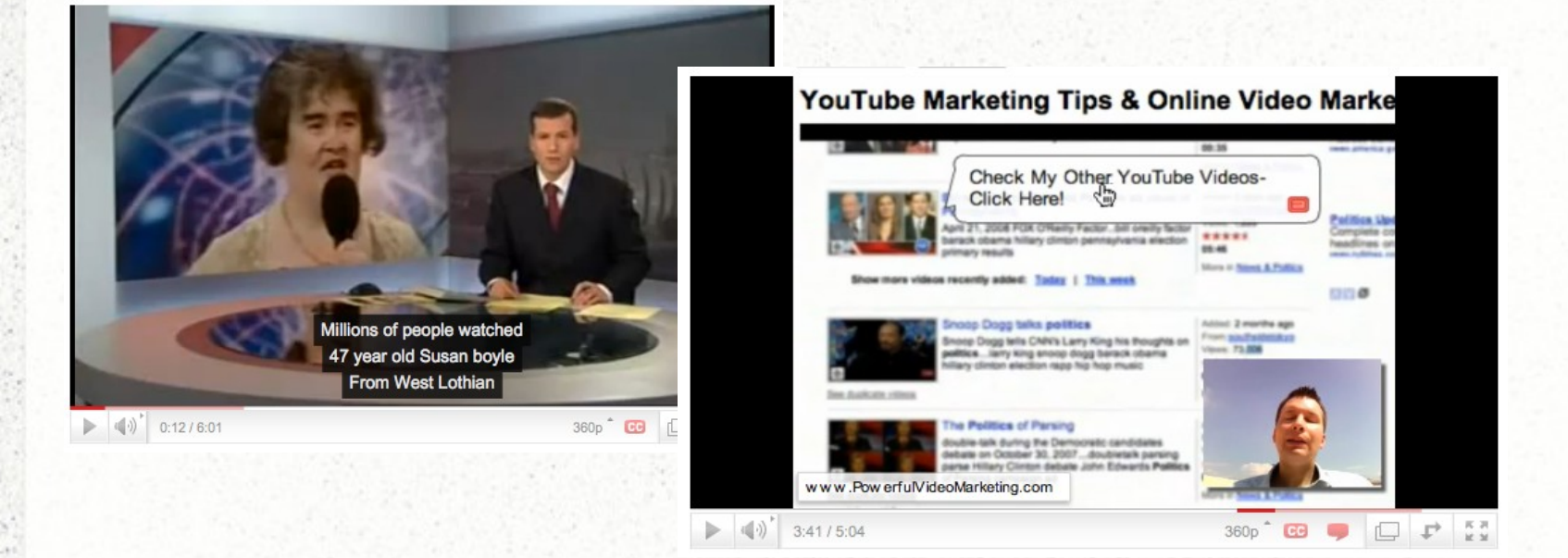

#### http://www.youtube.com/watch? v=dtyXYjXNI2w

### *Open Captions*

<video poster="video.png" controls> <source src="video.ogv" type="video/ogg"> <source src="video.mp4" type="video/mp4"> </video>

### *In-band Captions*

#### Multitrack with the original content:

<video poster="video.png" controls> <source src="video.ogv" type="video/ogg"> <source src="video.mp4" type="video/mp4"> </video>

Specified new JS: if (video.tracks[1].kind == "captions") caption = video.tracks[1]; // => TimedTrack *External Captions*

Specified new markup:

<video poster="video.png" controls> <source src="video.ogv" type="video/ogg"> <source src="video.mp4" type="video/mp4"> *<track kind="captions" srclang="en" src="captions.wsrt">* </video>

Specified new JavaScript:

track = getElementsByTagName("track") [0].track; track.mode = SHOWING; alert(track.kind); // => "captions" alert(track.language); // => "en"

Proposed file format: WebSRT

00:00:15,000 --> 00:00:17,951 At the left we can see...

00:00:18,166 --> 00:00:20,083 At the right we can see the...

00:00:20,119 --> 00:00:21,962 ...the head-snarlers

00:00:21,999 --> 00:00:24,368 Everything is safe. Perfectly safe.

### *Hard-of-hearing users*

## **Transcripts**

### *Linked Transcripts*

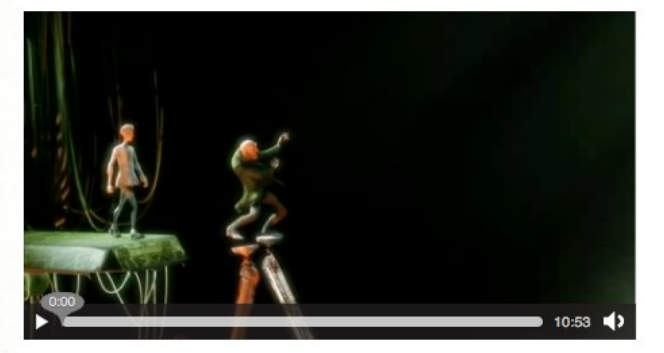

Click on text to play video from there.

[Screen text: "The orange open movie project presents"]

[Introductory titles are showing on the background of a water pool with fishes swimming and mechanical objects lying on a stone floor.]

[Screen text: "Elephant's Dream"]

Proog: At the left we can see... At the right we can see the... the head-snarlers. Everything is safe. Perfectly safe. Emo? Emo!

Proog: Watch out!

[The old man, Proog, shoves the younger and less experienced Emo on the ground to save him from being mowed down by a barrage of jack plugs that whir back and forth between the two massive switchboard-like walls.]

#### http://localhost/~silvia/mozilla/a11y best practice/demo2\_transcript.html

### *Linked Transcripts*

<video poster="video.png" controls *ariadescribedby="transcript"* src="video.ogv"> </video>

<div id="transcript" style="overflow-y:scroll;"> <p id="c1" class="cue" data-time="15.0">Proog: At the left we can see... At the right we can see the... the head-snarlers.Everything is safe. Perfectly safe. Emo? Emo!</p>  $\langle$ div $\rangle$ 

#### Navigate video from transcript:

```
cues[i].addEventListener("click", 
function(evt) {
var start = 
parseFloat(this.getAttribute("data-time"));
video.currentTime = start;
video.play();
}, false);
```
#### Navigate transcript from video:

video.addEventListener("timeupdate", function(evt) { for  $(i=0; i<$ cues.length;  $i++$ ) { if (video.currentTime >= parseFloat(cues[i].getAttribute("data-time")) && video.currentTime < parseFloat(cues[i+1].getAttribute("data-time"))) { // scroll cues[i] to center of display } }

}, false);

### *Hard-of-hearing users*

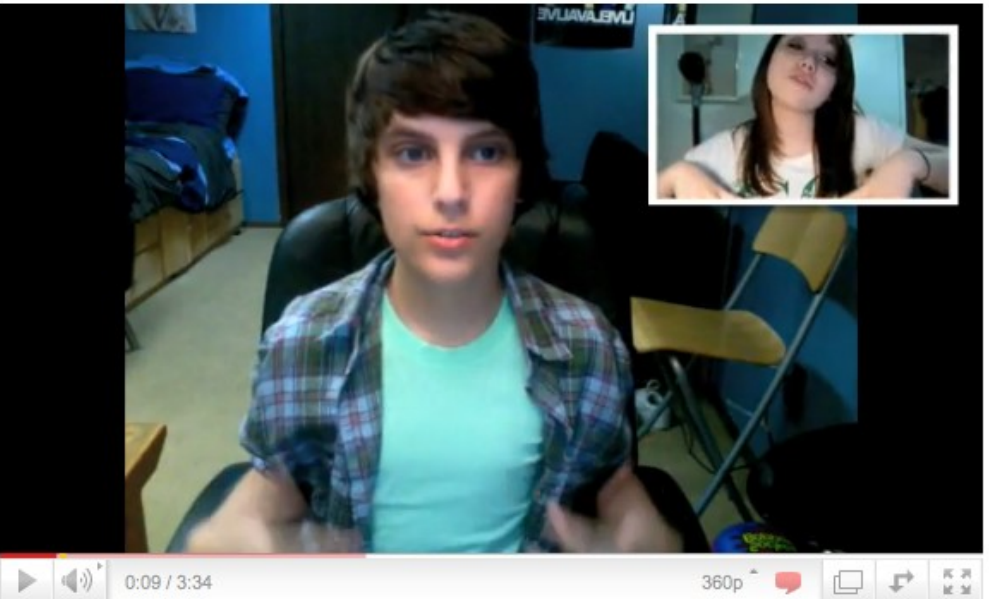

Sign translation video

http://www.youtube.c om/watch? v=IZjBqVn4AQI

### *In-band Sign Language*

#### Multitrack with the original content:

<video poster="video.png" controls> <source src="video.ogv" type="video/ogg"> <source src="video.mp4" type="video/mp4"> </video>

Needs new JS such as: if (video.videotracks[1].kind == "signing") caption = video.videotracks[1]; // => VideoTrack *External Sign Language*

Needs new markup such as:

<video poster="video.png" controls> <source src="video.ogv" type="video/ogg"> <source src="video.mp4" type="video/mp4"> *<videotrack kind="signing" srclang="asl"> <source src="signing.ogv" type="video/ogg"> <source src="signing.mp4" type="video/mp4"> </videotrack>* </video>

Combined with new JavaScript, e.g.:

track = getElementsByTagName("videotrack") [0].track; videotrack.mode = SHOWING; alert(videotrack.kind); // => "signing" alert(videotrack.language); // => "asl"

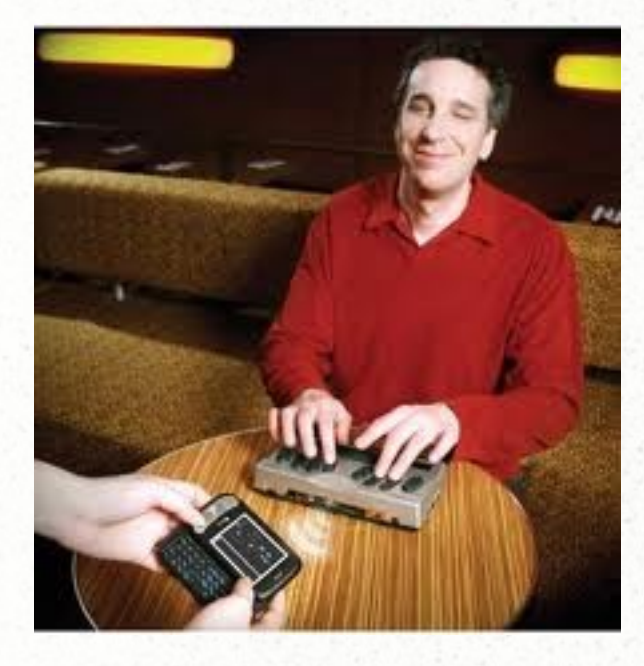

*C …*

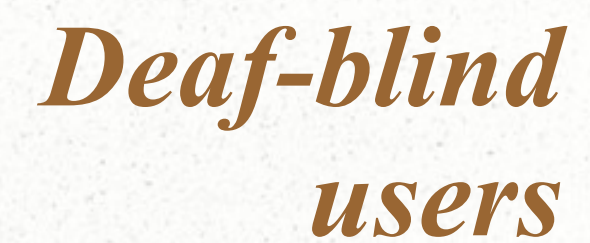

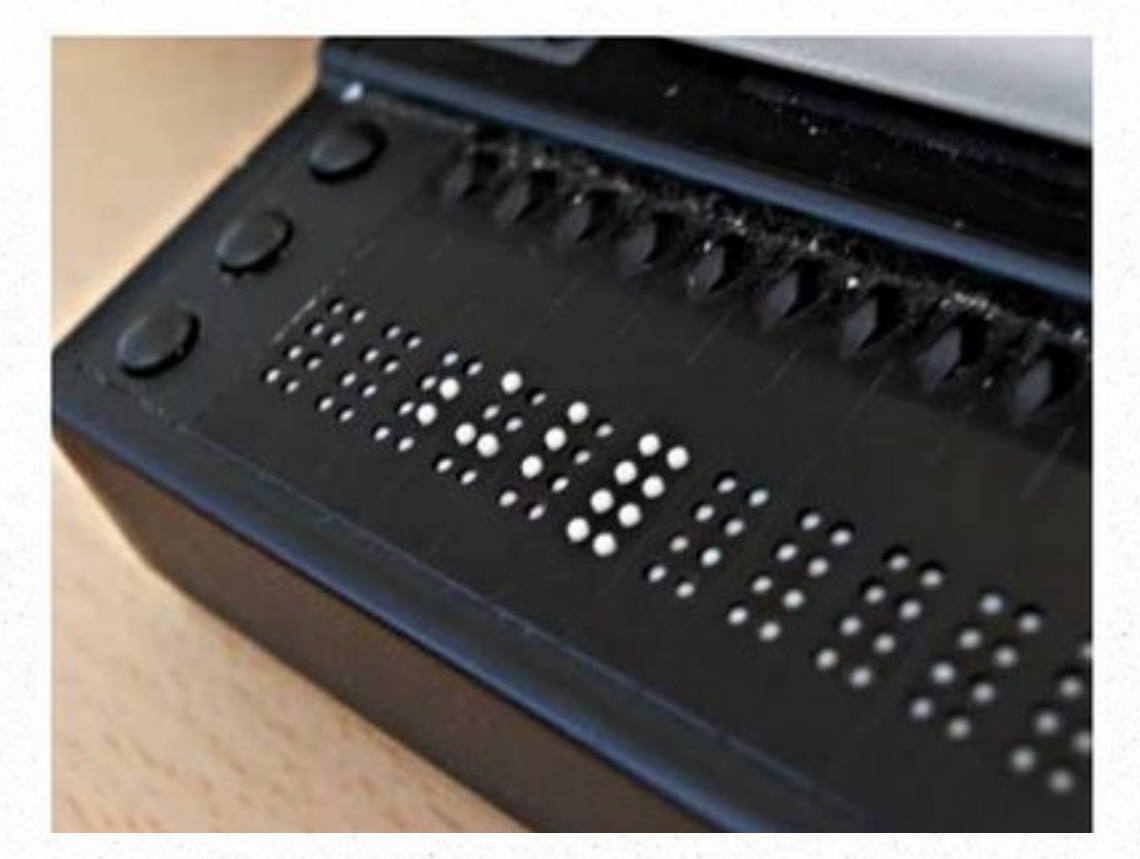

#### Transcription with text description and caption information rendered to braille

#### *D …*

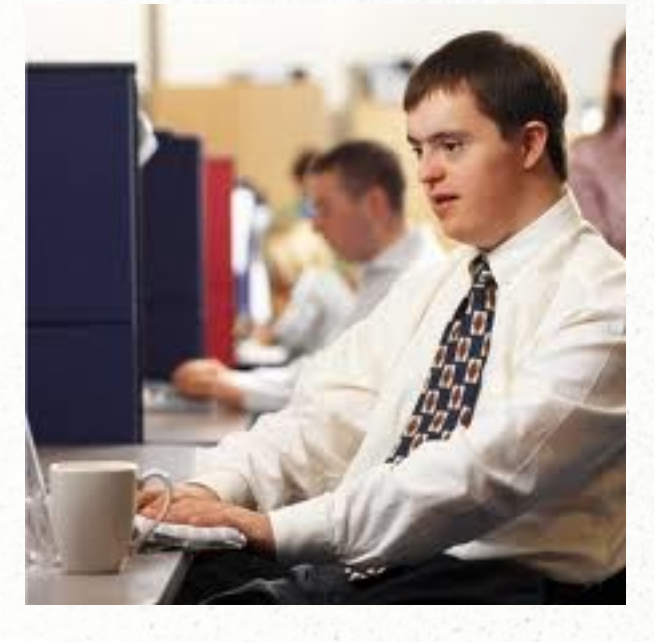

### *Learning Disabilities and other needs*

### *Special Needs*

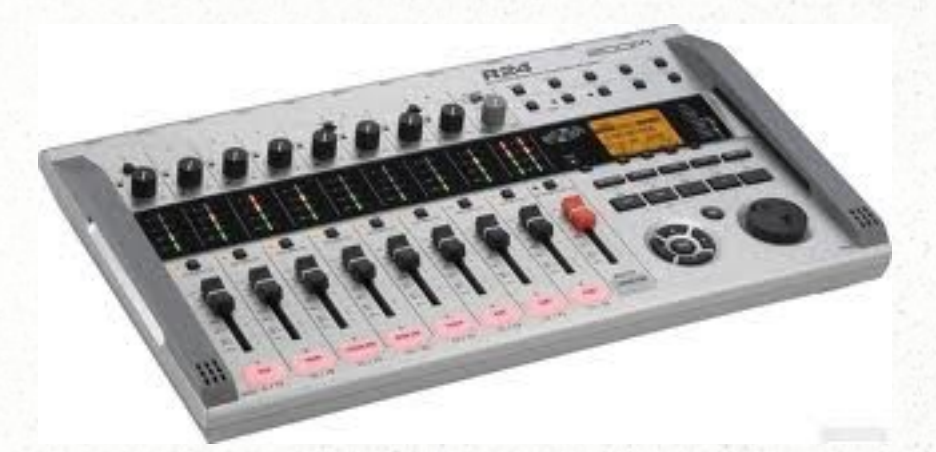

#### Clear audio "amplify speech separately"

*Special Needs*

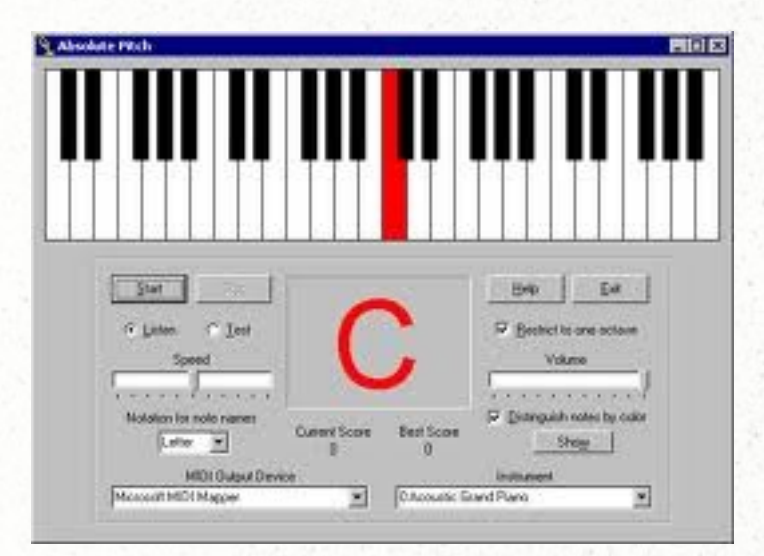

#### Time-scale modification

"speed up/slow down audio without changing pitch"

### *Special Needs*

**Interactive card trick** 

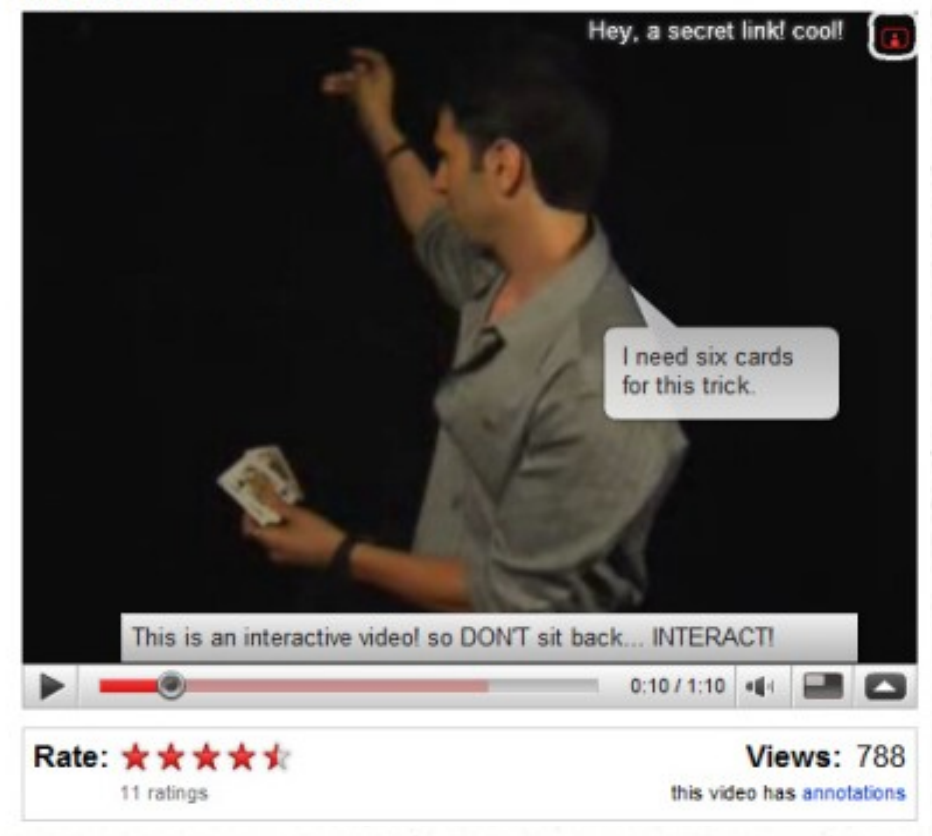

Attaching **Explanations** "learning through additional material"

### *Status in HTML5*

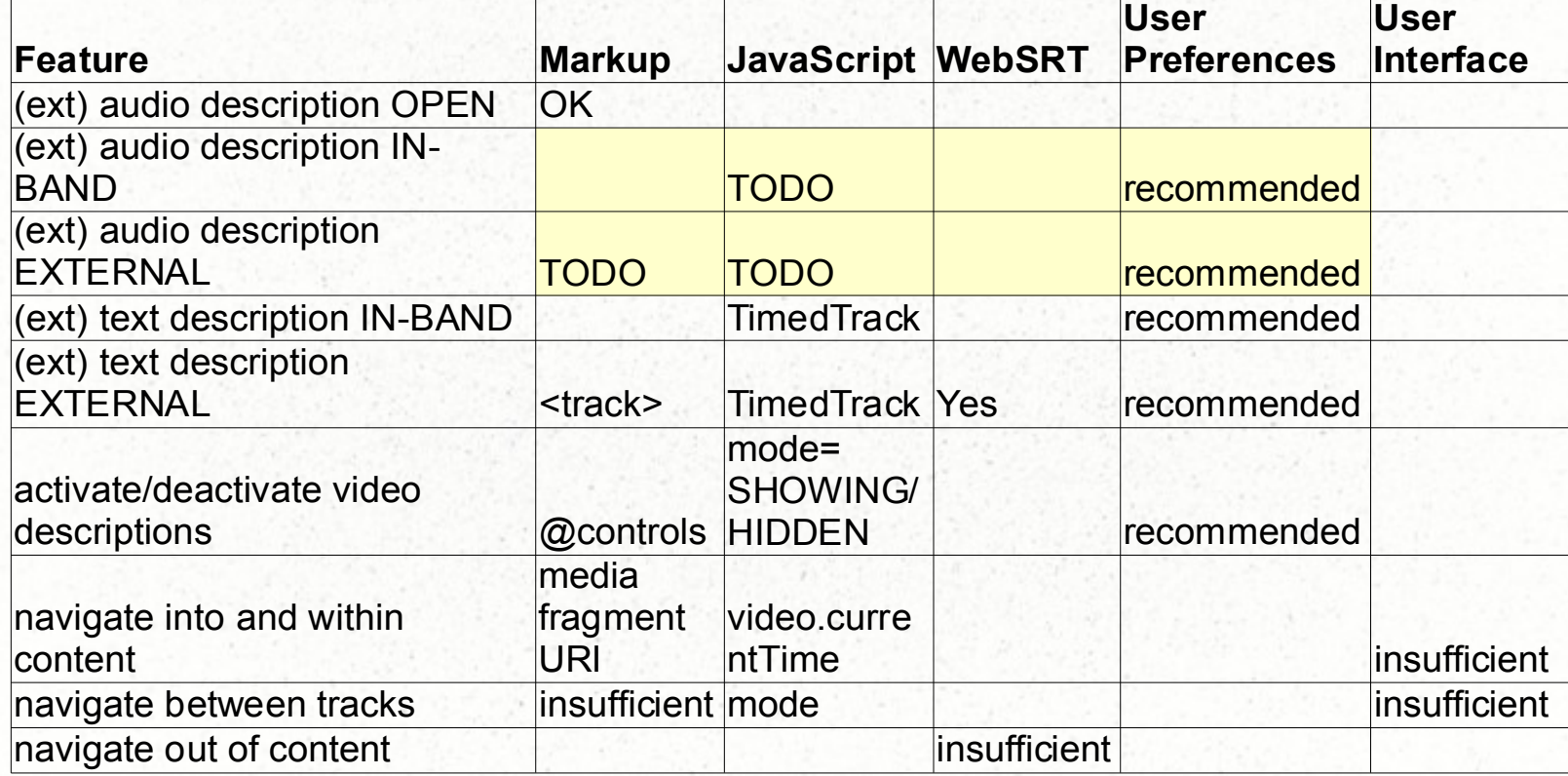

### *Status in HTML5*

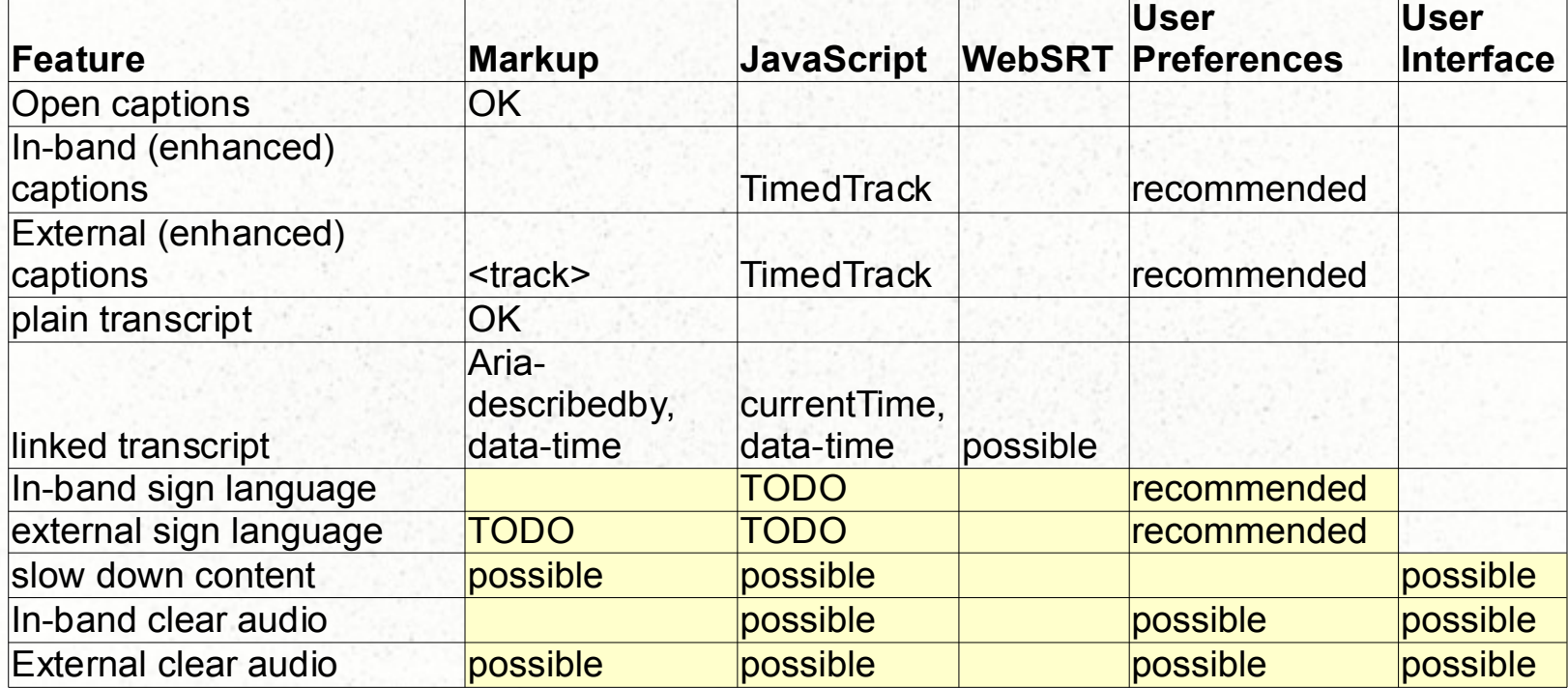